## Bibliographie

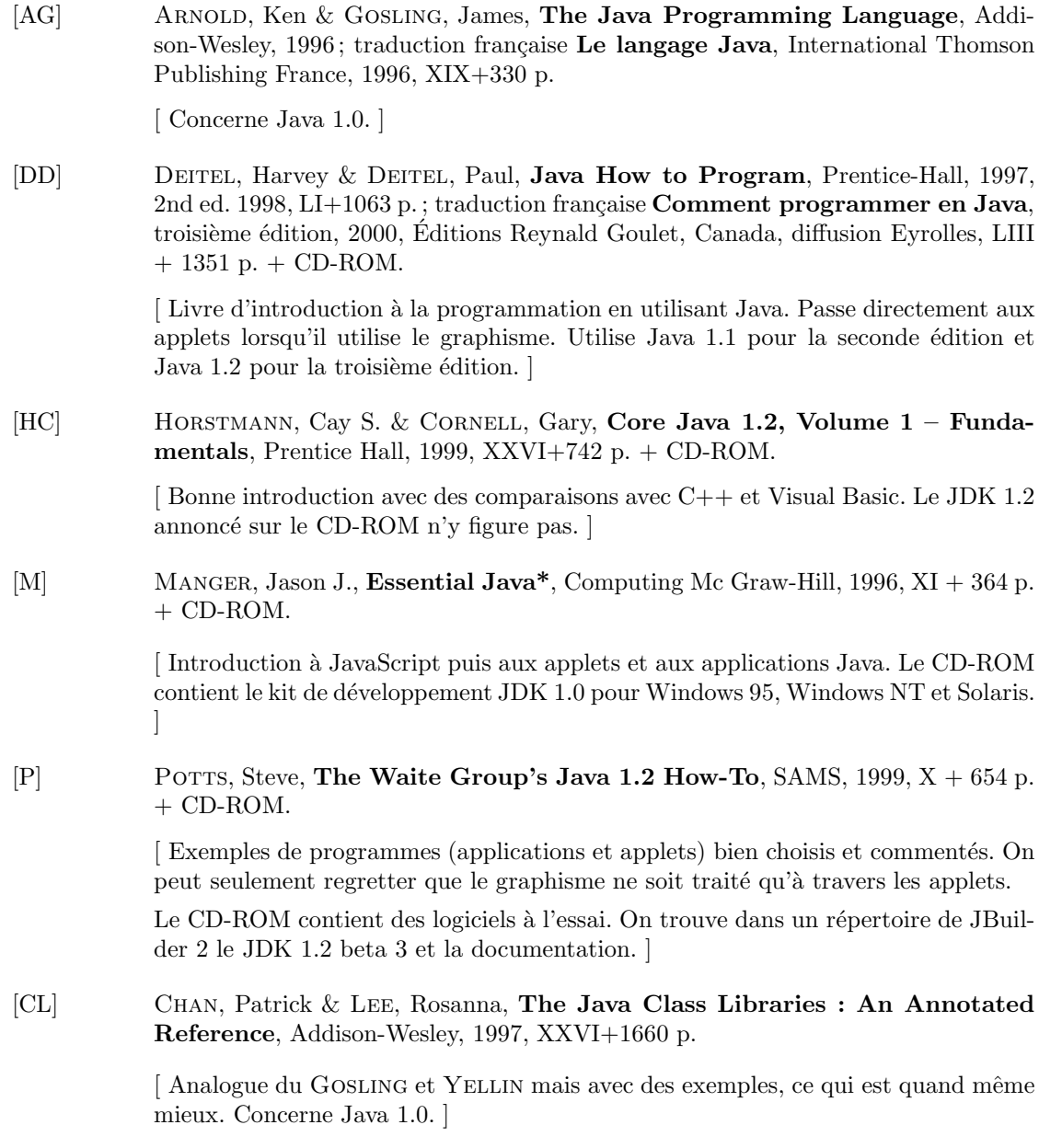

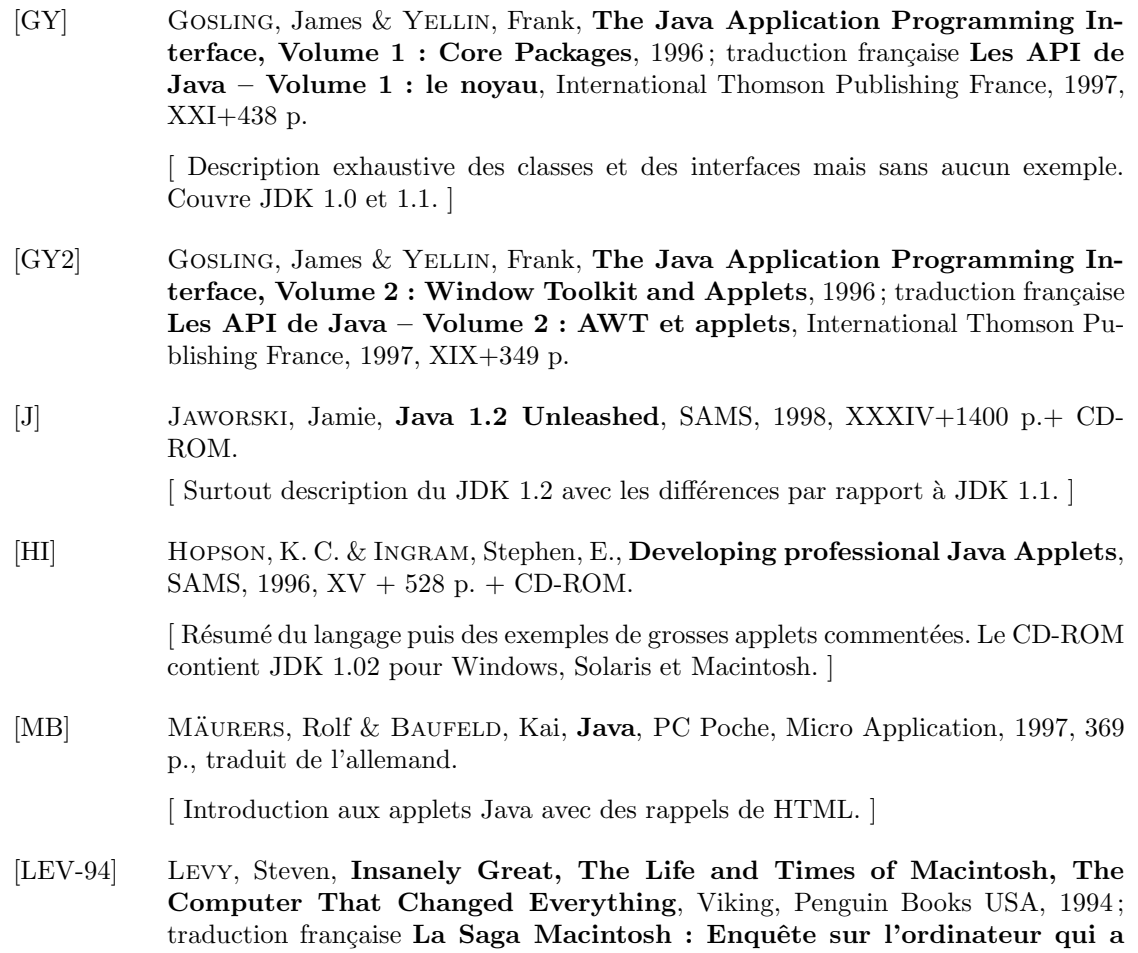

changé le monde, Arléa (diffusion Seuil), 1994, 285 p.

## Index

abs(), 15 abstract, 52 accept(), 109 acos(), 15 action(), 23 ActionEvent, 75 ActionListener, 75 actionPerformed(), 75 add(), 22, 62 addActionListener(), 75 addPoint(), 64 addWindowListener(), 61 adresse dynamique, 102 IP, 102 Applet, 11 applet, 3 appletviewer, 4 application Internet, 103 application Java, 3 argument en ligne, 48 ArithmeticException, 85 AritmeticException, 87 ArrayIndexOutOfBoundsException, 87 asin(), 15 atan(), 15 awt (Abstract Windowing Toolkit), 58 boˆıte de dialogue, 20 boolean, 12 BufferedReader, 19 Button, 71 byte, 12 byte-code, 7 cadre, 59 cast, 16

catch(), 83

ceil(), 16 char, 13 ClassCastException, 87 classe abstraite, 12 auto-référente,  $46\,$ élémentaire, 24 standard, 11 ClassNotFoundException, 87 client, 103 CloneNoteSupportedException, 87 close(), 43, 107 commentaire abrégé, 12 de documentation, 12 multi-lignes, 12 compareTo(), 42 Component, 23, 62 composant, 62 concaténation, 13 constructeur, 52 par défaut, 52 corps d'une clase, 52 cos(), 15 cosh(), 15 Date, 99 deprecated, 21 dessin, 64 destroy(), 36 DNS (Domaine Naming Service), 103 Double, 24 double, 13 doubleValue(), 25 drawImage(), 68 drawLine(), 64 drawPolygon(), 64 drawPolyline(), 65 drawString(), 12

écran tactile, 56  $entête$ de classe, 51 EOFException, 87 equals(), 42 erreur d'exécution, 81  $événement, 23, 71$ 

EventObject, 75 Exception, 82 exception, 19, 81 exit(), 62

exp(), 15 extends, 11 FAI (Fournisseur d'Accès Internet), 102 false, 12 fenêtre, 59 active, 12 FileInputStream, 43 FileNotFoundException, 87 FileOutputStream, 44 final, 32, 52 finally, 83 Float, 24 float, 13 floor(), 16 flush(), 107 format d'image, 67 Frame, 60 galneur de cellules, 37 garbage collector, 37 gestionnaire d'exception, 82 getDefaultToolkit(), 67 getDocumentBase(), 70 getImage(), 67, 70 getInputStream(), 107 getOutputStream(), 107 getSource(), 77  $getText(), 22$ GIF, 67 Gosling, James, 1 Graphics, 11, 12 graphisme de base, 59 HotJava (navigateur), 2

HTML, 3 HTML (HyperText Markup Language), 104 HTTP (Hypertext Transfer Protocol), 104 IEEE 754, 13 IHM, 56 IllegalArgumentException, 87 IllegalStateException, 87 Image, 67 image, 64 import, 11 IndexOutOfBoundsException, 87 init(), 12 InputStream, 106 InputStreamRedaer, 19 instantiation, 20 int, 13 Integer, 24 interface d'écoute, 75 graphique, 56 homme machine, 56 InterruptedException, 94 intValue(), 25 IOException, 19 ISP (Internet Service Provider), 102 jar, 5 Java, 1 java API, 11 class library, 11 java (interpréteur), 4 java.applet, 11 java.awt, 11 java.awt.event, 62 java.io, 19 java.lang, 11 java.net, 106 java.util, 99 javac, 4 javadoc, 12 JavaScript, 3 javax.swing, 20, 58 JDK, 2 JFC (Java Foundation Classes), 58 JOptionPane, 20 JPEG, 67 Label, 22

## INDEX 123

length, 37, 42 lesstif, 57 ligne brisée, 64 localhost, 109 log(), 15 log10(), 15 Long, 24 long, 13 MalformedURLException, 87 Math, 15 Math.E, 16 Math.PI, 16 max(), 16 membre d'une classe, 52 méthode publique, 10 statique, 10 MFC (Microsoft Foundations Classes), 57 min(), 16 modificateur de méthode, 32 moniteur, 96 Motif, 57 multithreading, 90 Netscape, 2 new, 20 nom de domaine, 103 NoSuchElementException, 87 null, 43 NullPointerException, 87 NumberFormatException, 85 Object, 54 opérateur point, 12 OuputStream, 106 package, 11 paint(), 12, 62 Panel, 73 panneau, 73 paquetage, 11 parallélisme, 89 parseDouble(), 26

parseInt(), 26

partage des données, 90 Petzold, 57 Polygon, 64 polygone, 64 polyline, 64 pow(), 15 print(), 17  $printhn(), 10$ PrintStream, 44 PrintWriter, 107 private, 32, 52 processus  $l$ éger, 89 programmation événementielle, 23 protected, 32 protocole, 102 prototype, 57 pseudo-parallélisme, 89 public, 11, 32, 52 ramasse-miettes, 37 readLine(), 20 récupérateur de mémoire, 37  $repaint(), 23$ reseau réseau, 102 resize(), 12 run(), 91 RuntimeException, 87 ServerSocket, 109 serveur, 103 de nom, 103 setSize(), 60 setText(), 33 setTitle(), 60 short, 12 show(), 60 showInputDialog(), 20 sin(), 15 sinh(), 15 sleep(), 94 Socket, 106 socket, 106 source d'événement, 75 sqrt(), 16

124 INDEX

start(), 36, 91 static, 32 statique, 10 stop(), 36 String, 19 synchronisation, 95 synchronizeable, 52 synchronized, 32, 96 synchronized(), 96 System, 10 System.in, 20 System.out, 10 tan(), 15 tanh(), 16 telnet, 105 TextArea, 22 TextField, 22 Thread, 91 thread, 89 throw, 82 throws, 83 Toolkit, 67 toString(), 34 true, 12 try, 83 type  $é$ lémentaire, 12 unicode, 13, 17 UnknownHostException, 87, 106 URL, 70, 116 URL (Uniform Resource Locator), 104 valueOf(), 25 verrouillage, 96 VOD (Video On Demand), 2

widget, 57 win32.dll, 57 WindowAdapter, 61 WindowEvent, 62

Xlib, 57 Xt Intrinsics, 57

yield(), 93